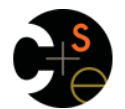

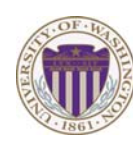

#### CSE341: Programming Languages

# Lecture 3 Local bindings, Options, Benefits of No Mutation

Dan Grossman Fall 2011

#### *Review*

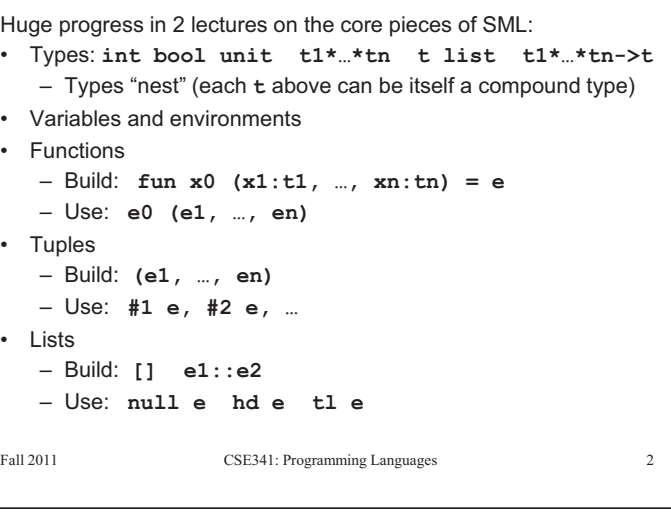

# *Today*

• The big thing we need: local bindings The construct for introducing local bindings is *just an expression*, so we can use it anywhere we can use an expression – For style and convenience – For efficiency (*not* "just a little faster") 3 questions: – A big but natural idea: nested function bindings • Syntax:  **let** *b1 b2 … bn* **in** *e* **end** – Each *bi* is any *binding* and *e* is any *expression* • One last feature for last problem of homework 1: options • Type-checking: Type-check each *bi* and *e* in a static • Why not having mutation (assignment statements) is a valuable environment that includes the previous bindings. language feature Type of whole let-expression is the type of *e*. – No need for you to keep track of sharing/aliasing, which Java programmers must obsess about • Evaluation: Evaluate each *bi* and *e* in a dynamic environment that includes the previous bindings. Result of whole let-expression is result of evaluating *e*. Fall 2011  $\overline{\mathbf{3}}$ Fall 2011  $\overline{4}$ Fall 2011 Control 2014 Control 2014 Control 2014 Control 2014 Control 2014 Control 2014 Control 2014 Control 20 Fall 2011 Construction Construction Construction Construction Construction Construction Construction Construction Construction Construction Construction Construction Construction Construction Construction Construction Cons

# *Silly examples*

```
fun silly1 (z : int) = let val x = if z > 0 then z else 34 
         val y = x+9 in 
          if x > y then x*2 else y*y
     end 
fun silly2 () = 
     let val x = 1 
     in 
           (let val x = 2 in x+1 end) + 
          (\text{let val } y = x+2 \text{ in } y+1 \text{ end}) end
```
**silly2** is poor style but shows let-expressions are expressions

– Could also use them in function-call arguments, parts of conditionals, etc.

```
– Also notice shadowing
```

```
Eal1 2011
                              CSE341: Programming Languages
```
# *What's new*

*Let-expressions* 

- What's new is *scope*: where a binding is in the environment – *In* later bindings and body of the let-expression
	- (Unless a later or nested binding shadows it)
	- *Only in* later bindings and body of the let-expression
- *Nothing else is new:* 
	- Can put any binding we want, even function bindings
	- Type-check and evaluate just like at "top-level"

 $\overline{\phantom{a}}$ 

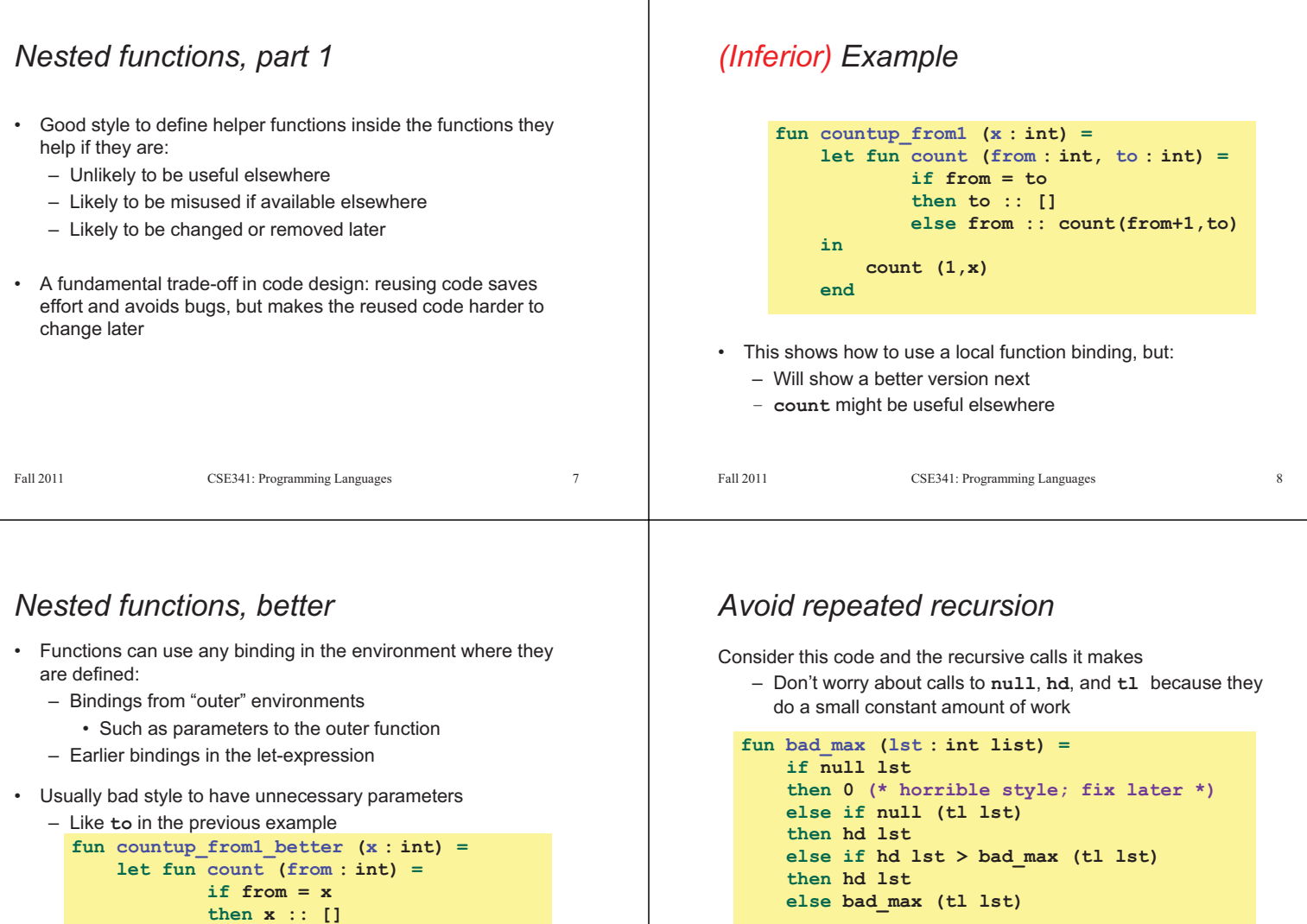

```
let x = bad_max [50,49,…,1] 
let y = bad_max [1,2,…,50]
```
Fall 2011 Fall 2011 Construction Construction Construction Construction Construction Construction Construction Construction Construction Construction Construction Construction Construction Construction Construction Construction Cons

 $10$ 

# *Math never lies*

Suppose one **bad\_max** call's if-then-else logic and calls to **hd**, **null**, **tl** take 10**-7** seconds

- Then **bad\_max [50,49,…,1]** takes 50 x 10**-7** seconds
- And **bad\_max [1,2,…,50]** takes 2.25 x 10**<sup>8</sup>** seconds
	- (over 7 years)
	- **bad\_max [55,54,…,1]**takes over 2 centuries
	- $\bullet$  Buying a faster computer won't help much  $\circledcirc$

The key is not to do repeated work that might do repeated work that might do…

– Saving recursive results in local bindings is essential…

**bm [50]** Eal1 2011  $11$ Fall 2011 Community Languages 11. Programming Languages 11. Programming Languages 11. Programming Languages 11.

**bm [3,…]**

Fall 2011 Control 2014 Control 2014 Control 2014 Control 2014 Control 2014 Control 2014 Control 2014 Control 20

 $\mathsf{bmm}$  [1,...]  $\rightarrow$   $\mathsf{bmm}$  [2,...]  $\rightarrow$   $\mathsf{bmm}$  [3,...]  $\rightarrow$   $\rightarrow$   $\rightarrow$   $\rightarrow$   $\mathsf{bmm}$  [50]

**bm [3,…]**

**bm [3,…]**

 **in** 

 **end** 

*Fast vs. unusable* 

**bm [50,…]**

Fall 2011

 **count 1** 

 **else from :: count(from+1)** 

**then hd lst**

 $\rightarrow$  bm [49,...]  $\rightarrow$  bm [48,...]  $\rightarrow$   $\rightarrow$   $\rightarrow$  bm [1]

**bm [2,…] times** 

**if hd lst > bad\_max (tl lst)** 

**…**

**250** 

 $\overline{9}$ 

**else bad\_max (tl lst)**

 $12$ 

### *Efficient max*

```
fun good_max (lst : int list) = 
     if null lst 
     then 0 (* horrible style; fix later *) 
     else if null (tl lst) 
     then hd lst
     else 
          let val tl_ans = good_max(tl lst)
           in 
               if hd lst > tl_ans 
               then hd lst
               else tl_ans 
           end
```
Fall 2011 CSE341: Programming Languages 13

*Fast vs. fast* 

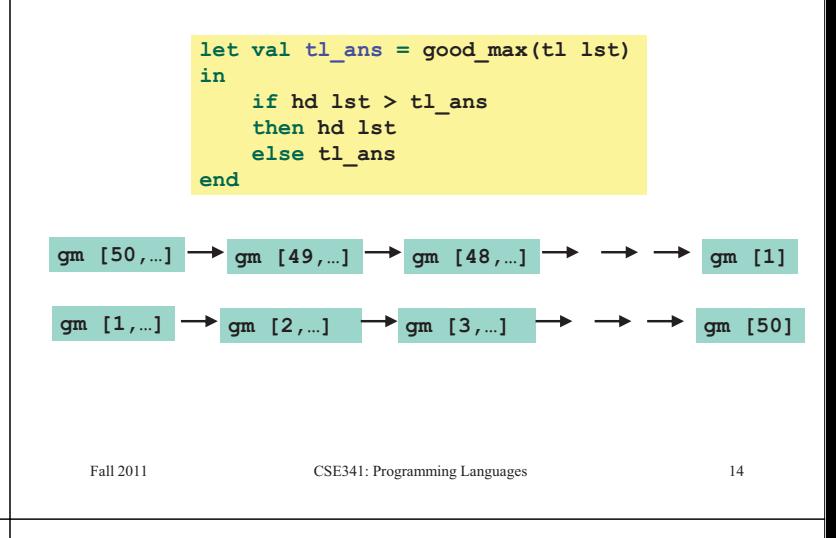

# *Options*

Having good max return 0 for the empty list is really awful

- Could raise an exception (see section this week)
- Could return a zero-element or one-element list
	- That works but is poor style because the built-in support for *options* expresses this situation directly
- **t option** is a type for any type **t**
	- (much like **t list**, but a different type, not a list)

#### Building:

- **NONE** has type **'a option** (much like **[]** has type **'a list**)
- **SOME e** has type **t option** if **e** has type **t** (much like **e::[]**) Accessing:
- **isSome** has type **'a option -> bool**
- **valOf** has type **'a option -> 'a** (exception if given **NONE**)

Fall 2011

```
Fall 2011 Control 2014 Control 2014 Control 2014 Control 2014 Control 2014 Control 2014 Control 2014 Control 20
```
#### *Example variation*

```
fun better_max2 (lst : int list) = 
      if null lst 
       then NONE 
       else let (* ok to assume lst nonempty b/c local *) 
                    fun max_nonempty (lst : int lst) = 
                       if null (tl lst) 
                       then hd lst 
                       else 
                           let val tl_ans = max_nonempty(tl lst)
\mathbf{r} = \mathbf{r} \cdot \mathbf{r} in \mathbf{r} = \mathbf{r} \cdot \mathbf{r} in
                              if hd lst > tl_ans 
                              then hd lst
                              else tl_ans 
                           end 
               in 
                    SOME (max_nonempty lst) 
               end
   Eal1 2011
                                                                            17Fall 2011 Community Languages 17 and 2011 Community Languages 17 and 2014 Programming Languages 17 and 2014 Pro
```
#### *Example*

```
fun better_max (lst : int list) = 
     if null lst 
     then NONE 
     else 
          let val tl_ans = better_max(tl lst)
          in 
               if isSome tl_ans 
                   andalso valOf tl_ans > hd lst 
               then tl_ans
               else SOME (hd lst) 
           end
```
**val better\_max = fn : int list -> int option**

• Nothing wrong with this, but as a matter of style might prefer not to do so much useless "valOf" in the recursion

Fall 2011

 $15$ 

- Fall 2011 CSE341: Programming Languages 16
	- $16$

# *A valuable non-feature: no mutation*

Those are all the features you need (and should use) on hw1

Now learn a very important non-feature

- Huh?? How could the *lack* of a feature be important?
- When it lets you know things *other* code will *not* do with your code and the results your code produces

A major aspect and contribution of functional programming:

Not being able to assign to (a.k.a. mutate) variables or parts of tuples and lists

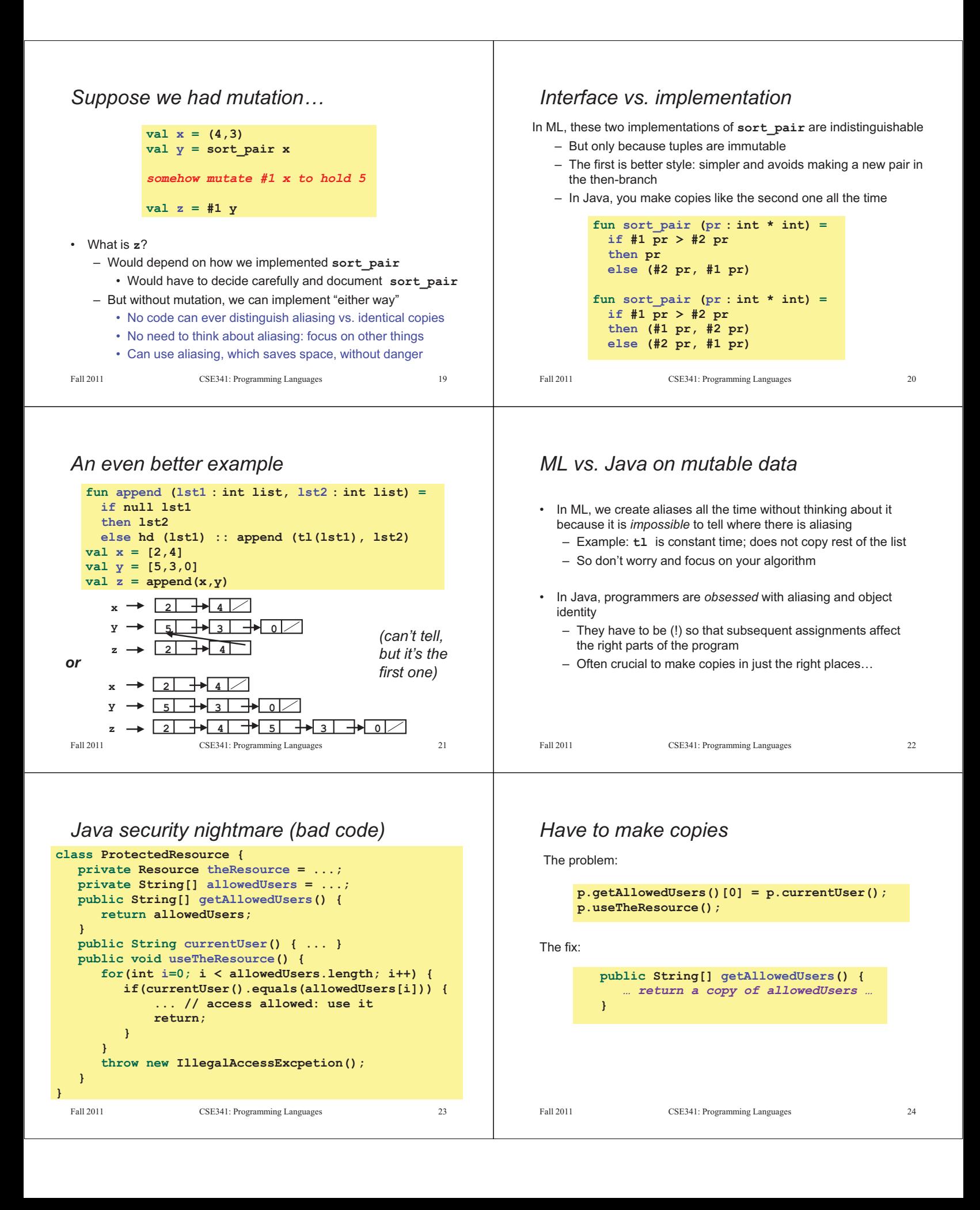